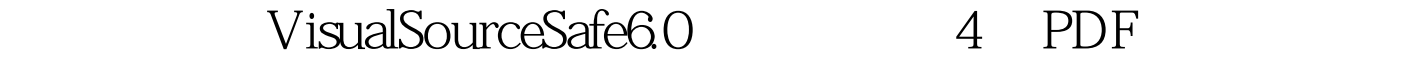

https://www.100test.com/kao\_ti2020/141/2021\_2022\_\_E7\_89\_88\_E 6\_9C\_AC\_E7\_AE\_A1\_E7\_c29\_141551.htm VSS 6.0  $VSS 6.0$ Windows PC, the contraction of the contraction of the contraction of the contraction of the contraction of the contraction of the contraction of the contraction of the contraction of the contraction of the contraction of the contr 。在VSS管理员为用户指明VSS客户端软件的安装程序 " Netsetup.exe" " Explorer" 1 ( ) Netsetup.exe VSS  $\mathcal{Q}$  and  $\mathcal{Q}$  and  $\mathcal{Q}$  and  $\mathcal{Q}$  $)$  VSS 3 ,VSS已成功安装,到此所有的安装工作已经完成。 100Test

www.100test.com